# **como fazer saque pixbet - symphonyinn.com**

#### **Autor: symphonyinn.com Palavras-chave: como fazer saque pixbet**

Mesmo quando o regime aprovou inesperadamente a candidatura de um moderado, muitos iranianos optaram por não participar da eleição presidencial suspeitando que se votar realmente mudasse alguma coisa as autoridades provavelmente teriam tornado ilegal. Isso refletiu-se no baixo comparecimento recorde do primeiro turno: apenas 39,9%

Masoud Pezeshkian chegou à segunda rodada e agora conquistou a vitória, batendo seu oponente linha-dura Saeed Jalilí por 16.3 milhões de votos para 13,5m Votos Embora alguns boicotaram o segundo turno também? A participação disparou até 49,9% como público percebeu que ex cirurgião cardíaco E ministro da Saúde poderia fazêlo no topo!

Pezeshkian, que foi apoiado por reformistas e pediu um relaxamento das leis obrigatória de hiiab o qual levou a vasta "mulheres vida liberdade" protestos brutalmente reprimidos. Ele também disse para chegar ao oeste na esperança da afrouxamento nas sanções contra os iranianos debilitadas pela economia iraniana

## **Resumo de Notícias: Histórias Tocantes e Dicas Úteis**

The Guardian relata a história de amor que floresceu durante o lockdown e resultou **como fazer saque pixbet** "Eu faço"; a incrível história de Maxwell Smart, que perdeu **como fazer saque pixbet** família no Holocausto aos 10 anos e evitou a detecção dos nazistas por dois anos; e Philippa Perry dá um conselho a um leitor sobre não convidar seu pai alcoolatra para o seu casamento.

### **Como Escutar Podcasts: Tudo o Que Você Precisa Saber**

Escutar podcasts é uma ótima forma de se manter informado e entretenido. Independentemente do seu interesse, há um podcast para você. Mas como começar a ouvir podcasts? Aqui estão algumas dicas para ajudar você a começar.

- Encontre um tema que lhe interesse.
- Escolha um aplicativo de podcast confiável.
- Assine seus podcasts favoritos.
- Escute **como fazer saque pixbet** seu próprio ritmo.

### **Tabela de Podcasts Populares**

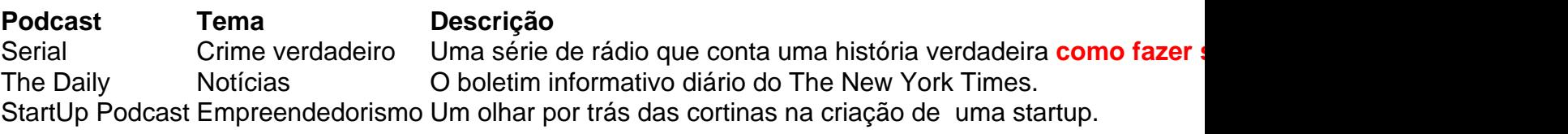

**Informações do documento:** Autor: symphonyinn.com Assunto: como fazer saque pixbet Palavras-chave: **como fazer saque pixbet - symphonyinn.com** Data de lançamento de: 2024-07-17